**FICHA TÉCNICA DE PRODUCTOS FITOSANITARIOS**

#### **FICHAS TECNICAS DE INGREDIENTES ACTIVOS ADAMA México**

# **PASO D**

#### **RSCO- MEZC-1219-315-375-026**

#### **HERBICIDA + HERBICIDA**

Concentrado soluble

**DESCRIPCION GENERAL DEL INGREDIENTE ACTIVO: PICLORAM + 2,4-D**

## **Identificación:**

Nombre químico: Ácido 4-amino-3,5,6-tricloropiridin-2-carboxílico o Ácido 4-amino-3,5,6-tricloropicolínico + ácido 2,4 diclorofenoxiacético,

Nombre común: picloram (ANSI, ISO, JMAFF, WSSA)+ 2,4-D (EPA, ISO),

Códigos alfanuméricos: CA DPR Chem Code 593. CAS 1918-02-1. CIPAC 174. PC Code 005101. + CA DPR Chem Code 636. CAS 94-75-7. PC Code 030001.

**Formulación:** Concentrado soluble.

**Categoría toxicológica:** Azul - Precaución.

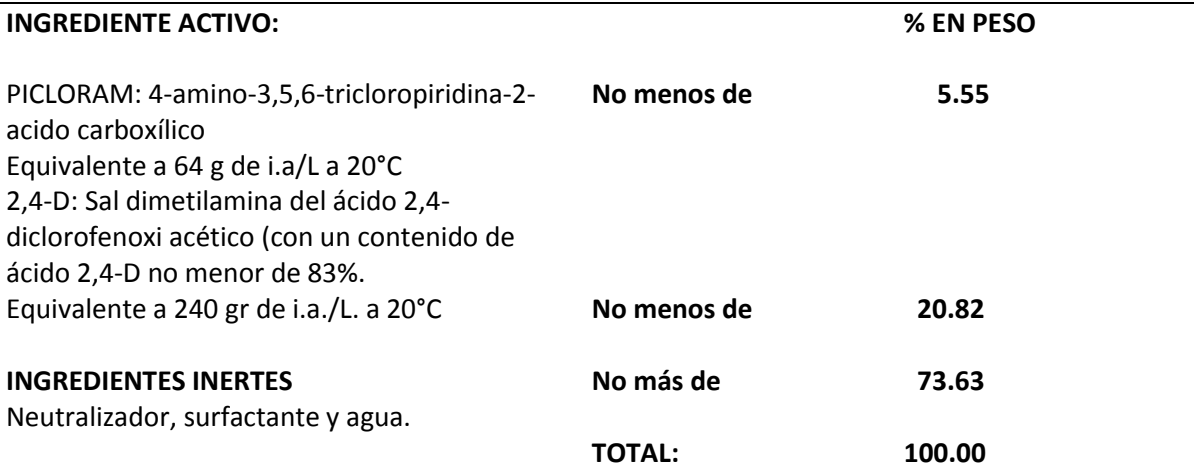

# **Ingrediente activo:**

Asociación de 2,4-D, Sal amina: derivado del ácido diclorofenoxiacético con actividad auxínica capaz de actuar sobre los mecanismos que regulan el crecimiento vegetativo de las plantas con picloram: derivado del ácido piridincarboxílico, sistémico, selectivo, regulador del crecimiento que es absorbido por las hojas, raíces y superficies de corte.

# **Modo de acción:**

Asociación 2,4-d se trasloca y acumulan en las zonas meristémicas de brotes y raíces, principalmente. Actúa como inhibidor del crecimiento. Estimula la síntesis de los ácidos nucleicos y de las proteínas, afectando la actividad de las enzimas, la respiración y la división celular, picloram: derivado del ácido piridincarboxílico, sistémico, selectivo, regulador del crecimiento que es absorbido por las hojas, raíces.

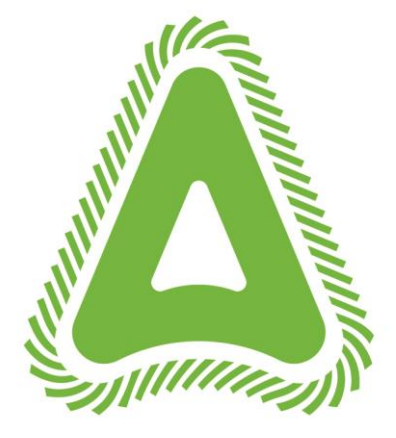

**HERBICIDA** 

#### **Campo de actividad:**

Sus diferentes formulaciones han sido desarrolladas para su empleo en el control de especies leñosas y herbáceas anuales y perennes de raíces profundas en terrenos sin cultivo, tales como: taludes de autopistas, carreteras, vías férreas, cortafuegos, establecimiento de barreras para el control de *Glossina palpalis* (mosca tsé-tsé), líneas de alta tensión, suelos industriales, etc.; en agricultura se utiliza en el control de especies de hoja ancha, como: *Rumex spp.* en pastos y praderas de gramíneas, así como, en el de *Astragalus spp.*, brezos, lentiscos, matorrales, *Robinia spp.*, zarzas, etc., y en la eliminación de rebrotes de tocones, árboles y arbustos aislados, etc. También se utiliza contra *Pueraria lobata* en forestales. Puede ser utilizado en el control de dicotiledóneas herbáceas (excepto crucíferas) y leñosas anuales y perennes en áreas no cultivadas y prados de gramíneas y en la eliminación de rebrotes de tocones, árboles y arbustos aislados. Su formulación con 2,4-D sal amina puede ser utilizada en pastizales establecidos en potreros.

## **Recomendaciones de uso:**

**PASO D** es herbicida selectivo y sistémico que actúa en el control de las especies de maleza que se indican a continuación.

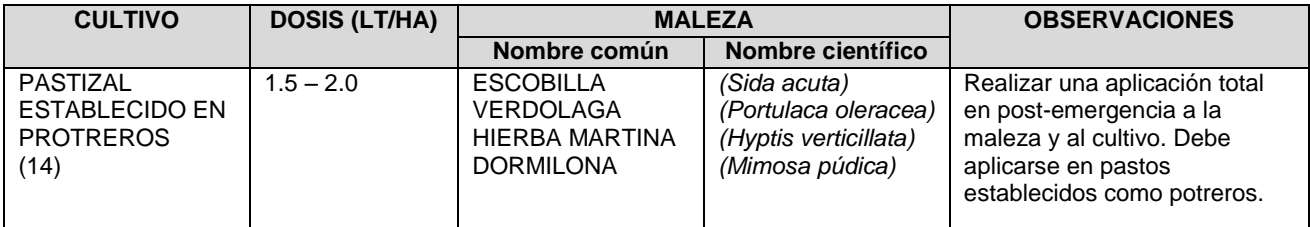

( ) INTERVALO DE SEGURIDAD: Días que deben transcurrir entre la última aplicación y la cosecha.

SL = Sin Límite

Tiempo de reentrada a zonas tratadas: 48 horas.

## **MÉTODO PARA PREPARAR Y APLICAR EL PRODUCTO**

**Forma de abrir el envase del producto:** Desenrosque la tapa y quite con cuidado el sello protector, evitando salpicaduras y el contacto con la piel y ojos. Utilice el equipo de protección adecuado.

Preparación: Llene con agua hasta la mitad de su capacidad el tanque de la aspersor, agregue la dosis recomendada de **PASO D** y termine de llenar, la aplicación se puede realizar con aspersores manuales, motorizadas o bien con tractor, se recomienda el uso de boquillas de abanico plano del 8002 al 8004. Calibrar el equipo para un gasto de agua de 300 litros/Ha.

Es recomendable lavar perfectamente el equipo utilizado para la aplicación del herbicida y así evitar posibles daños a otros cultivos cuando se utilice nuevamente el equipo de aplicación.

# **CONTRAINDICACIONES**

No aplicar cuando la temperatura sea muy elevada ni cuando existan vientos con velocidad mayor de 15 Km/ Hora. No aplicar en condiciones de sequía o en terrenos inundados; evite el pastoreo por lo menos dos semanas después de la aplicación para ayudar a la recuperación del potrero.

# **COMPATIBILIDAD**

No mezclarlo con agroquímicos de reacción alcalina, en caso que requiera mezclarlo con otro herbicida, realice pruebas en pequeñas áreas antes de aplicar las mezclas, con la finalidad de evitar efectos fitotóxicos. Cuando se quieran realizar mezclas estas solo se podrán hacer con productos que tengan registro vigente de la Autoridad competente y que estén autorizados para el cultivo aquí indicado.

# **FITOTOXICIDAD**

Este producto no es fitotóxico si se emplea bajo las indicaciones de esta etiqueta y en el cultivo aquí recomendado.

# **Medidas de protección al ambiente**:

Durante el manejo del producto, evite la contaminación de suelos, ríos, lagunas, arroyos, presas, canales o depósitos de agua, no lavando o vertiendo en ellos residuos de plaguicidas o envases vacíos.

Maneje el envase vacío y los residuos del producto conforme a lo establecido en la ley general para la prevención y gestión integral de los residuos, su reglamento o al plan de manejo de envases vacíos de plaguicidas, registrado ante la SEMARNAT.

El uso inadecuado de este producto puede contaminar el agua subterránea. Evite manejarlo cerca de pozos de agua y no lo aplique en donde el nivel de los mantos acuíferos sea poco profundo (75 cm de profundidad) y los suelos sean muy permeables (arenosos).

En caso de derrames, se deberá usar equipo de protección personal y recuperar el producto derramado con algún material absorbente (por ejemplo, tierra o arcilla), colectar los desechos en un recipiente hermético y llevarlo al centro de acopio de residuos peligrosos autorizado más cercano.

Realice el triple lavado del envase vacío y vierta el agua de enjuague en el depósito o contenedor donde prepare la mezcla para aplicación.

#### **Garantía:**

Como la aplicación, manejo, transportación y almacenaje del producto están fuera de nuestro control, Ingeniería Industrial, S.A. de C.V. no se hace responsable de su uso y solamente garantiza la composición correcta y el contenido neto.

## INGENIERÍA INDUSTRIAL, S.A. DE C.V.

Av. Insurgentes Sur 800 piso 19 Col. Del Valle - 03100 México, D.F. - Tel.: (55) 5524-8369 - Fax: (55) 5524- 8270 Línea directa: 01800-25 BRAVO - 01800-25-27286 - e-mail: adamamexico@adama.com www.adama.com/mexico